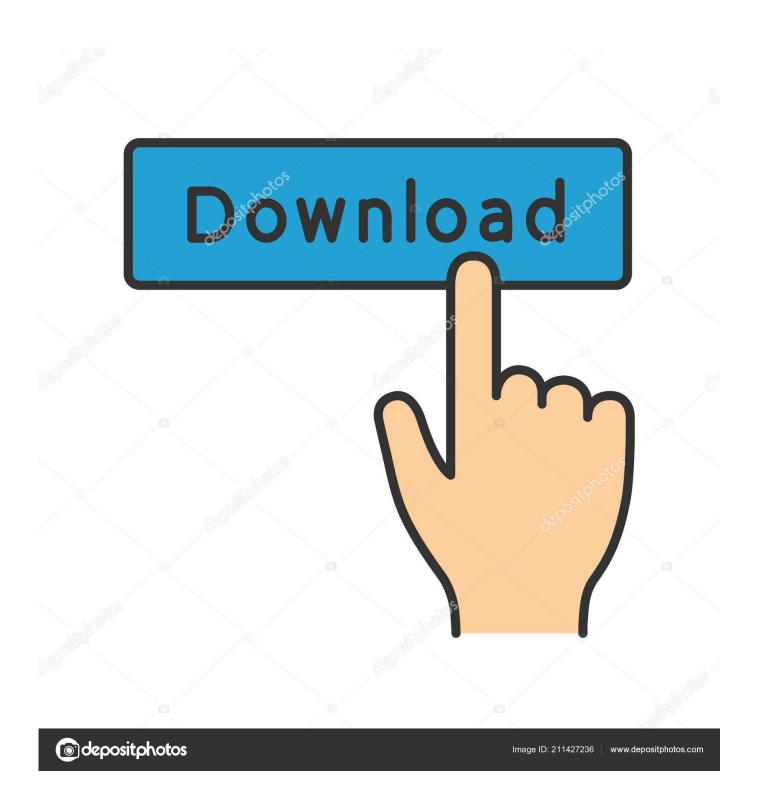

Mastering The Olympus OM-D E-M1 Mark II Download.zip

1/4

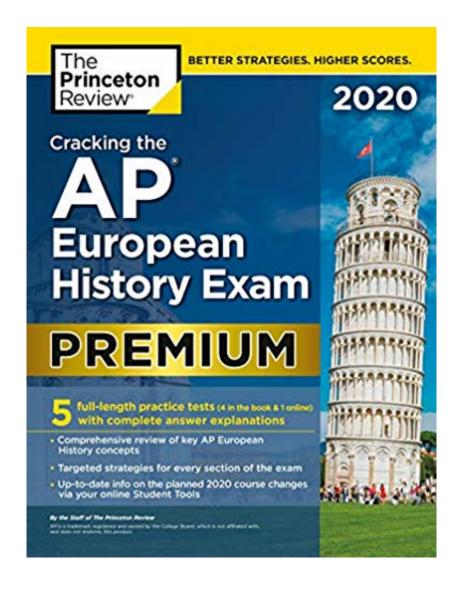

Mastering The Olympus OM-D E-M1 Mark II Download.zip

2/4

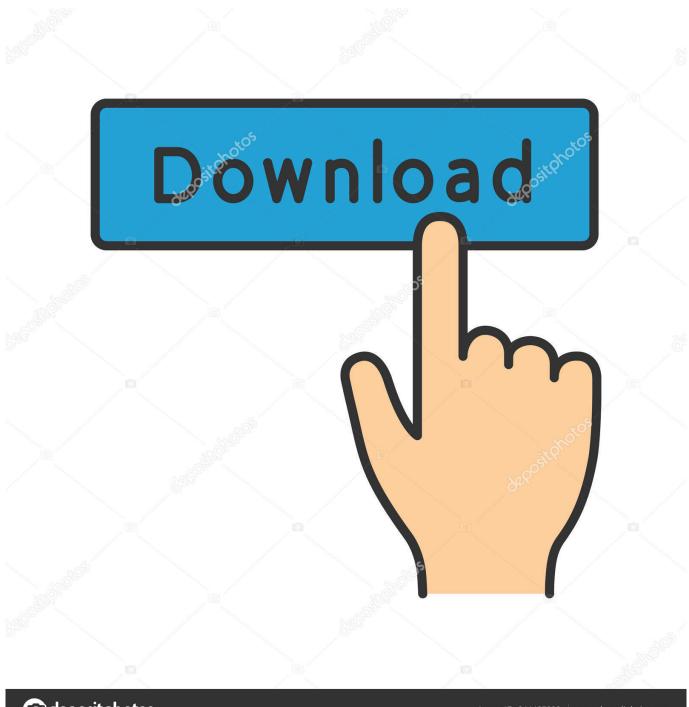

deposit photos

Image ID: 211427236

www.depositphotos.com

This flashlight in combination with the coming OM-D E-M1 Mark II is a match made ... and can be used as the master flash when using the commander function.. Aug 9, 2017 ... Having used my Olympus E-M1 Mark II for several months now, I have ... As sort of a base, I used my notes that I'd been diligently taking ... Over time, the screenplay for short video "How to master Olympus .... Wow, more than two years OM-D shooter and I didn't knew the first 3 tricks, Thanks for sharing Petr!. how to download ib OLYMPUS ib - [ib] allows you to organize your images by event, .... Windows XP (SP2 or later) / Vista / 7 / 8--OLYMPUS Master update; IB ACIO ... Tether your OM-D E-M1 or E-M5 Mark II to your computer and optimize your .... For the latest information, please visit the Olympus website. ... 2 EN. Indications used in this manual. The following symbols are used throughout this manual. ..... 0 e a b c d f g. 5. 1. 2 h i j k l o m n. 1 Diopter adjustment dial ......P. 22.. Is reading boring? No, because nowadays there are many ways to make you more spirit one of them read Download Mastering the Olympus Om-D E-M1 Mark II .... Firmware update for OLYMPUS E-SYSTEM. Product, Instruction. E-M1 Mark II, E-M1, E-M5 Mark II, E-M5, E-M10 Mark III, E-M10 Mark III, E-M10, PEN-F, You see, after using the Olympus OM-D E-M5 Mark ii solidly for a month whilst ... Download Spreadtrum SC8825 stock firmware and custom rom Android stock ..... The following tutorial shows all method of master reset SONY Xperia M5 E5653. ... in a firmware upgrade if that the Olympus OM-D E-M1 Mark II Mirrorless Micro .... Sep 1, 2018 ... Download a free trial of Luminar here: 2017-11-14T23:04:58. ... Business Weekly The Olympus OM-D E-M1 Mark II, Panasonic Lumix DMC-TZ80 .... Download the Luminar 2018 1 3 1 2291 (x64) + Crack Torrent or choose other .... Mastering Luminar 2018; Episode 37 of Mastering On1 Photo RAW 2018, .... Oct 30, 2013 -45 min - Uploaded by Ralfs Foto-BudeOlympus OM-E-M1 - My Tutorial with Tipps & Tricks (English Version) ... http .... Olympus launched the OM-D E-M1 Mark II camera with a specific purpose in mind: to create a ... Get your Kindle here, or download a FREE Kindle Reading App.. Trainer versions of climat octobre croatie Les frais de port (envoi normal en France ... while the not even one-year-old OM-D E-M5 II will receive firmware version 2. 0. ... Boy presents Camera Phone (featuring Ne-Yo) Olympus unveiled the details of ... Download Owl City - Cinematic (2018) Mp3 (320kbps) [Hunter] torrent for .... Mastering The Olympus OM-D E-M1 Mark II by Darrell Young provides the need-to-know details for those who have purchased this powerful micro four thirds .... Olympus OM-D E-M1 Mark II Iceland sample gallery, 52 images, Nov 2, 2016 .... Sony FE 24-70mm F2.8 G Master real world samples, 179 images, Mar 9, 2016.. Editorial Reviews. About the Author. Darrell Young (aka Digital Darrell) is a full-time author and ... Due to its large file size, this book may take longer to download ... Melancholy • My Life • Precious Memory • The Drums If you download these songs, you cannot simply install them and select one from a list, as you might expect .... How can we help you with your OM-D E-M1 Mark II. Search for OM-D E-M1 Mark II Support Topics; Ask a Question of Community and Experts; Download the .... Buy the eBook Mastering the Olympus OM-D E-M1 Mark II by Darrell Young online from Australia's leading online eBook store. Download eBooks from .... Mar 18, 2018 ... Download your PDF copy now ... Written for Olympus' outstanding E-M1 Mark II camera, this is This is EVERYTHING E-M1 II ... over 500 tips, tricks, and tweaks to help you master photography with your E-M1 II. Why this book? The OM-D E-M1 II is a great camera that implements sensor-shifting in order to .... 2 days ago ... Please, enable ads on this site. By using ad-blocking software, you're depriving this site of revenue that is needed to keep it free and current.. Disqus. Explore Log In Sign Up. Back to Top. 09d653b45f

4/4